#### Supplement to *The Design and Implementation of Multimedia Software*

## The Singleton Pattern

Prof. David Bernstein

James Madison University

users.cs.jmu.edu/bernstdh

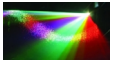

<span id="page-0-0"></span> $290$ 

**(ロ) (伊)** 

#### **Motivation**

• Some applications require exactly one instance of a class: Windowing systems with one event queue

Word processors with one menu bar (for all documents)

• Unfortunately, constructors can be called repeatedly: In one method

In one class

Across multiple classes

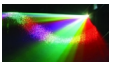

 $290$ 

( □ ) ( / <sup>□</sup> )

#### Requirements of a Singleton

- *•* Create and return an instance of itself if one doesn't exist
- Return the existing instance if one does exist

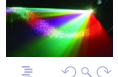

4. 13. 14.

## One Implementation of the Singleton Pattern

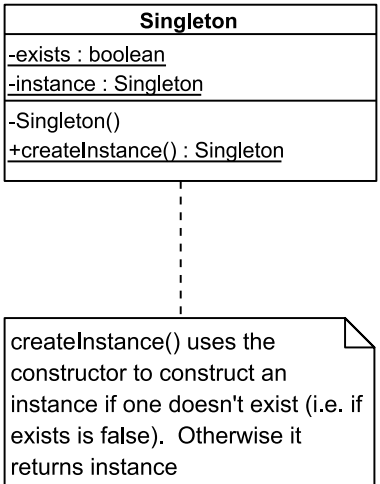

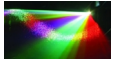

 $299$ 

Þ

D. Bernstein (JMU) [Singleton](#page-0-0) www.cs.jmu.edu 4 / 8

4 0 8 4 ଲ ⊧

# Example - A FileViewer

```
public class FileViewer
{
   private static boolean exists = false;
   private static FileViewer instance;
   private FileViewer()
   {
       exists = true;
   }
}
```

```
public static FileViewer createInstance()
ł.
   if (!exists) instance = new FileViewer();
   return instance;
}
```
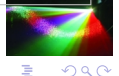

 $A \equiv \mathbf{1} \rightarrow A \pmod{4} \rightarrow A \equiv \mathbf{1} \rightarrow A \equiv \mathbf{1}$ 

## Example - Using a FileViewer

```
public void valueChanged(ListSelectionEvent lse)
{
    FileViewer fv;<br>String fn:
    String
    fn = (String)list.getSelectedValue();
    fv = FileViewer.createInstance();
    fv.load(fn);
}
```
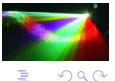

舌

 $\prec$ 

**K ロ ト K 倒 ト K ヨ ト** 

## Thread Safety

*•* A Potential Problem:

If the createInstance() method might be called by multiple threads, problems can arise

*•* Resolutions:

Make createInstance() synchronized

Use eager initialization (i.e., instantiate instance when it is declared)

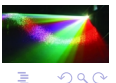

**(ロ) (伊)** 

## Example - Using Eager Instantiation

private static FileViewer instance = new FileViewer();

```
public static FileViewer createInstance()
{
    return instance;
}
```
<span id="page-7-0"></span>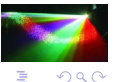

**K ロ ト K 御 ト K ヨ ト K ヨ**